Eclipse Tutorial For [Beginners](http://thedocs2015.ozracingcorp.com/go.php?q=Eclipse Tutorial For Beginners Cdt Windows) Cdt Windows [>>>CLICK](http://thedocs2015.ozracingcorp.com/go.php?q=Eclipse Tutorial For Beginners Cdt Windows) HERE<<<

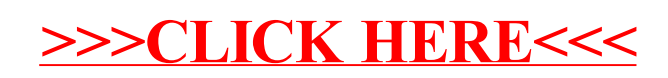